Ĉ \$  $\frac{\text{b}}{\text{D}}$ G 8 1001  $\mathbf{1}$ E Ð  $\mathbf{D}$ O. O.  $0\bar{d}$ pay A 01 <u>ip</u>  $1001_{\frac{0101}{0101}}$ 

**A**<br>U

B

**Без каких из перечисленных ниже устройств работа компьютера невозможна:**

- •Принтер;
- •Процессор;
- •Клавиатура;
- •Флэш-память;
- •Монитор;
- •Оперативная память;
- •Устройство CD-ROM.

Определите возможный объём следующих носителей информации, используя указанные варианты ответов (1,44 Мб, 700 Мб, 120 Гб, 512 Мб, 4,7 Гб):

3

- $\sim$  CD-R;
- ► DVD-R;
- ► Флэш-память;
- ► Дискета;
- ► Жёсткий магнитный диск.

#### Заполните таблицу

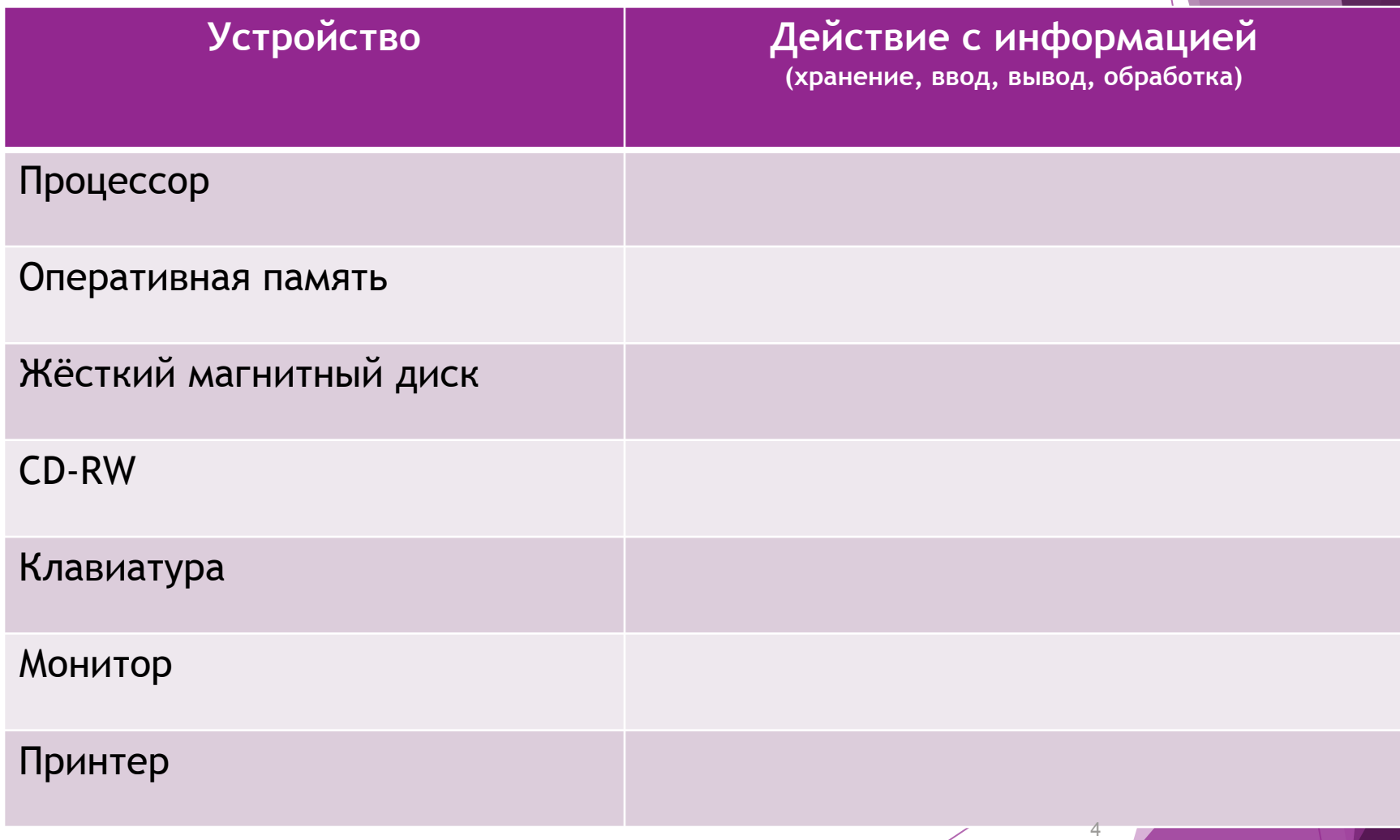

## **Выберите допустимые имена файлов**

- **1) Index\*.doc**
- **2) Lin?exe**
- **3) kyky.bmp**
- **4) A.b.txt**
- **5) Comp.doc**
- **6) <file>.gif**
- **7) Work/x.ppt**
- **8) Con.gif**
- ► Что такое файл?
- ► Из каких частей состоит имя файла?
- ► Кто дает имя файлу?
- ► Кто определяет расширение?
- ► На какие две области разбивается диск в процессе форматирования?
- ► Какие два вида форматирования дисков вы знаете?
- ► Чем различается полное форматирование от быстрого форматирования дисков?
- ► Что такое файловая система?
	- В каких случаях целесообразно проводить архивирование файлов?
- Что такое фрагментация и дефрагментация дисков?

# Программное обеспечение компьютера

7

Цель урока: *расширение знаний, умений и навыков учащихся по теме «Программное обеспечение компьютера».* 

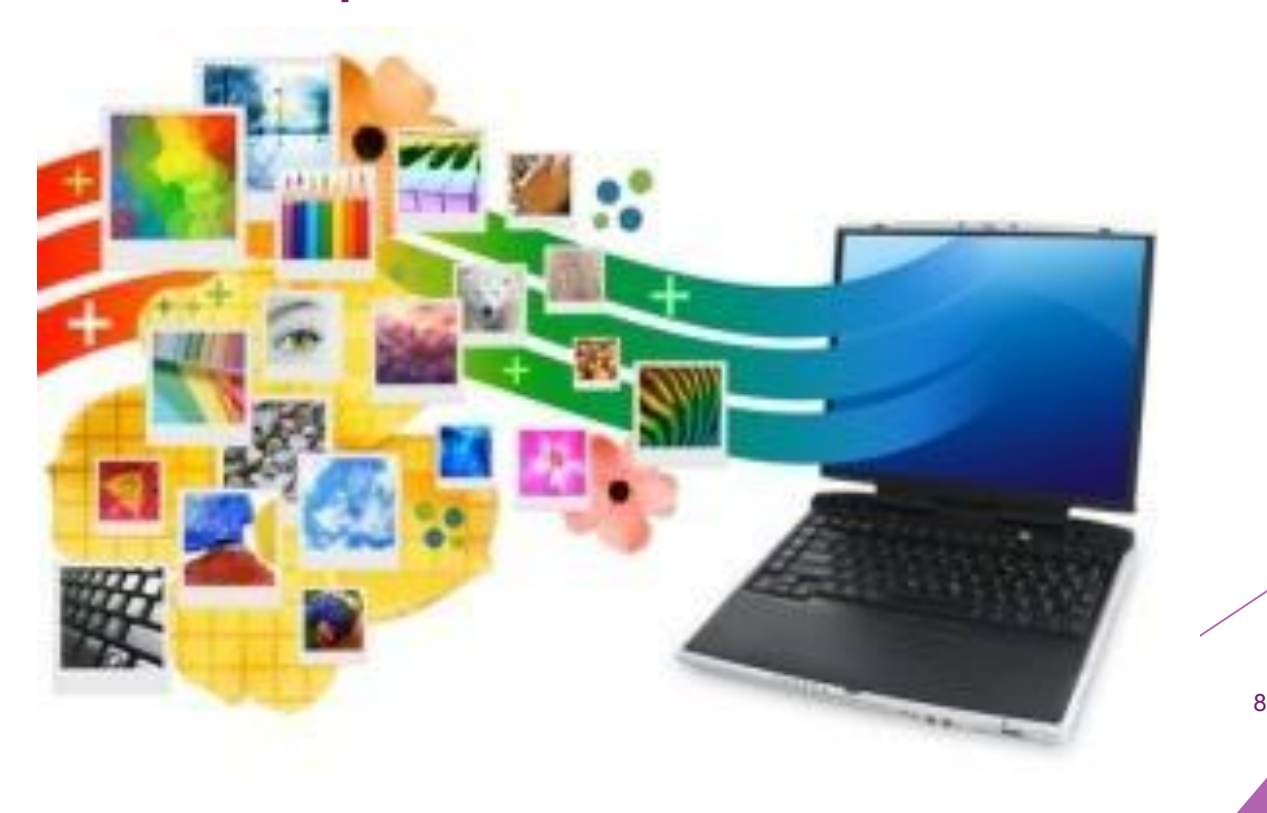

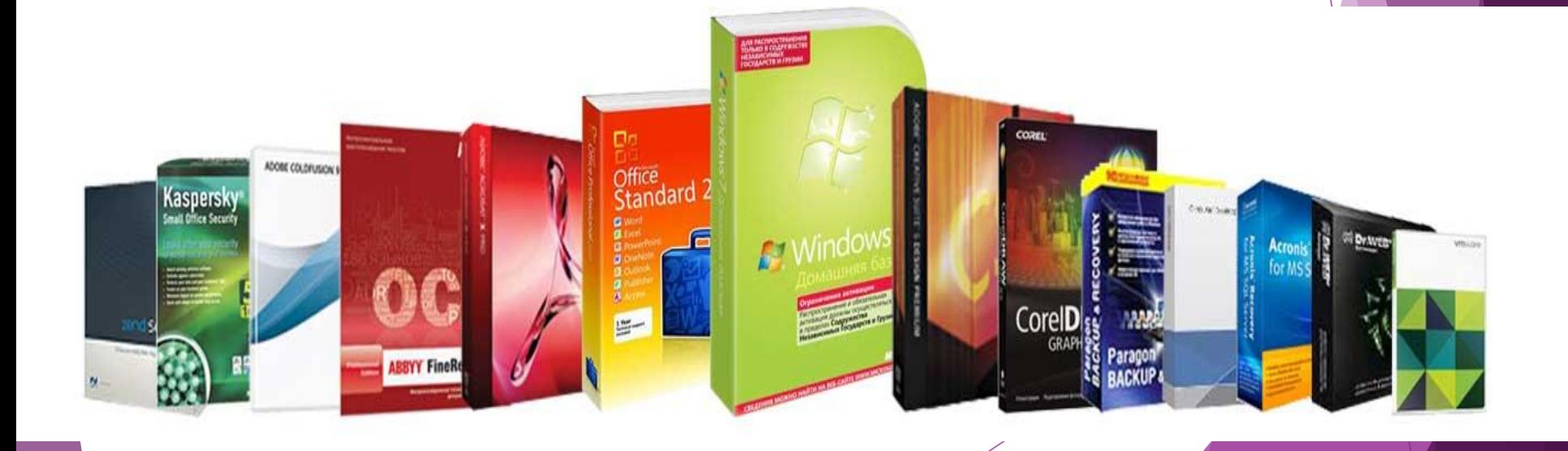

# - совокупность программ, хранящихся на всех устройствах долговременной памяти компьютера.

Программное обеспечение (ПО)

#### **Программное обеспечение**

▪ **Прикладное ПО** – программы, которые пользователь использует для решения своих задач текстовые редакторы графические редакторы базы данных … **Системное ПО** – обеспечивает взаимодействие пользователя и прикладных программ с аппаратными средствами операционные системы драйверы утилиты **Системы программирования** – средства создания новых программ.

Системное (базовое) программное обеспечение

**Операционные системы:** Windows, MS DOS, Linux, Unix и др.

**Файловые менеджеры:** Total Commander, FAR, драйверы, утилиты.

**Антивирусные программы:** Dr Web, Антивирус Касперского, NOD32

**Системы программирования:** Visual Basic, Pascal, Delphi

**Приложения общего назначения:**  текстовые, графические редакторы, др.

Прикладное программное обеспечение

**Приложения специального назначения :** электронные учебники, тренажеры, репетиторы, игры, компьютерные вирусы и др.

**Приложения профессионального назначения:** САПР, системы компьютерного черчения, бухгалтерские программы

### Стандартные программы ОС Windows

- **Paint** графический редактор, позволяет создавать, просматривать и редактировать рисунки или отсканированные фотографии
- **Imaging** используется для просмотра и редактирования графических файлов, например, цифровых рисунков или отсканированных фотографий
- ► **Калькулятор** электронный калькулятор является аналогом обычного ручного калькулятора
- ► **Блокнот** текстовый редактор, используется для создания и редактирования текстовых файлов простого формата
- ► **WordPad** текстовый редактор, используется для создания и форматирования текстовых файлов со сложным форматированием

**Прикладное ПО –** программы, которые пользователь использует для решения своих задач *Офисные пакеты* (Word, Power Point, Excel…) *Графические, звуковые, видео редакторы Системы управления базами данных* (СУБД) и т. п.

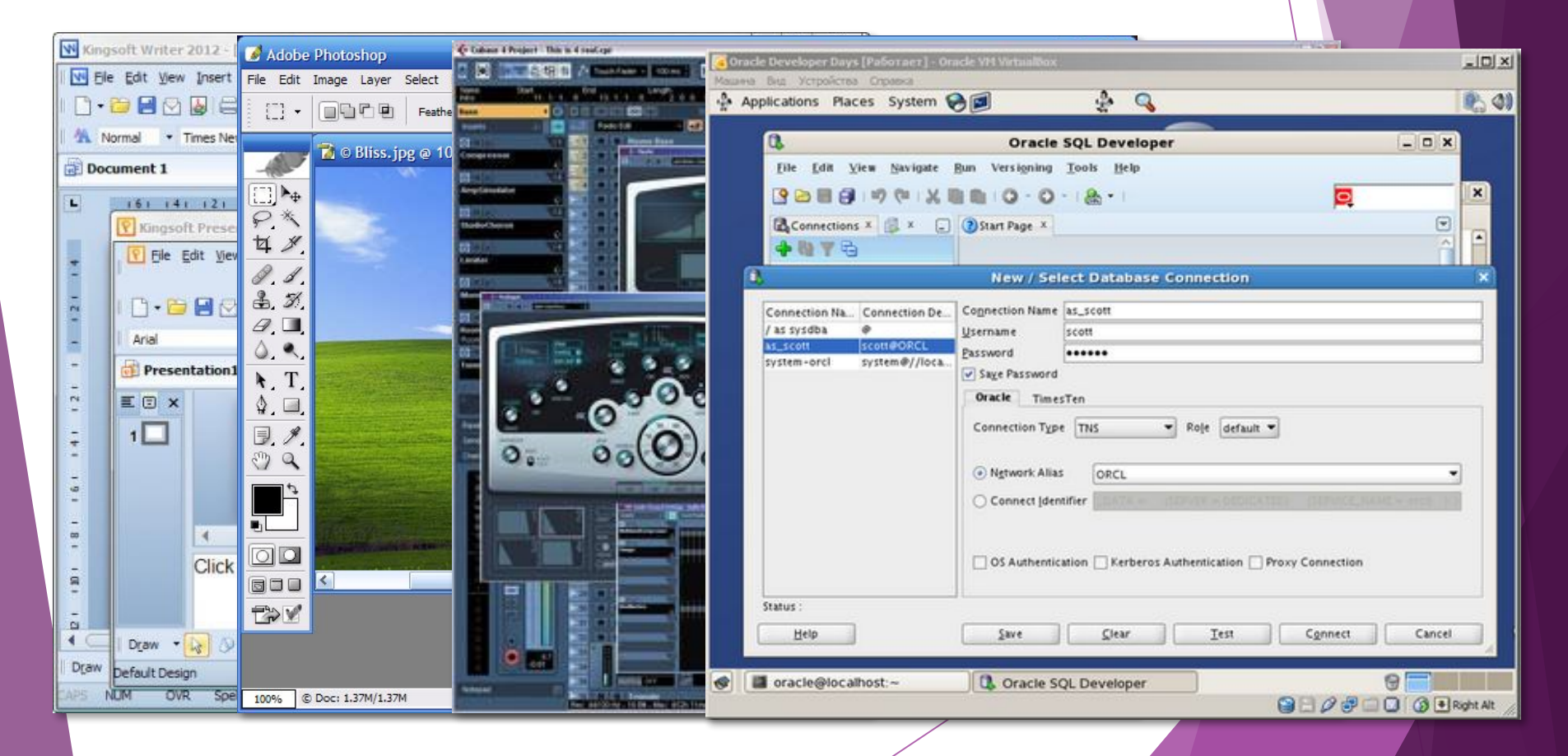

#### **Прикладное ПО**

**Приложение** – это программа, дающая возможность обрабатывать текстовую, графическую, числовую, аудио- и видеоинформацию, работать в компьютерных сетях, не владея программированием.

#### **Типы приложений:**

1. *Приложения общего назначения* (калькуляторы, электронные таблицы, текстовые, звуковые и графические редакторы,

мультимедиапроигрыватели, базы данных, программы разработки презентаций, коммуникационные программы и т.д.).

2. *Приложения специального назначения* (бухгалтерские программы, энциклопедии, обучающие программы, системы автоматического <mark>пе</mark>ревода, системы программирования, компьютерные игры и т.д.)

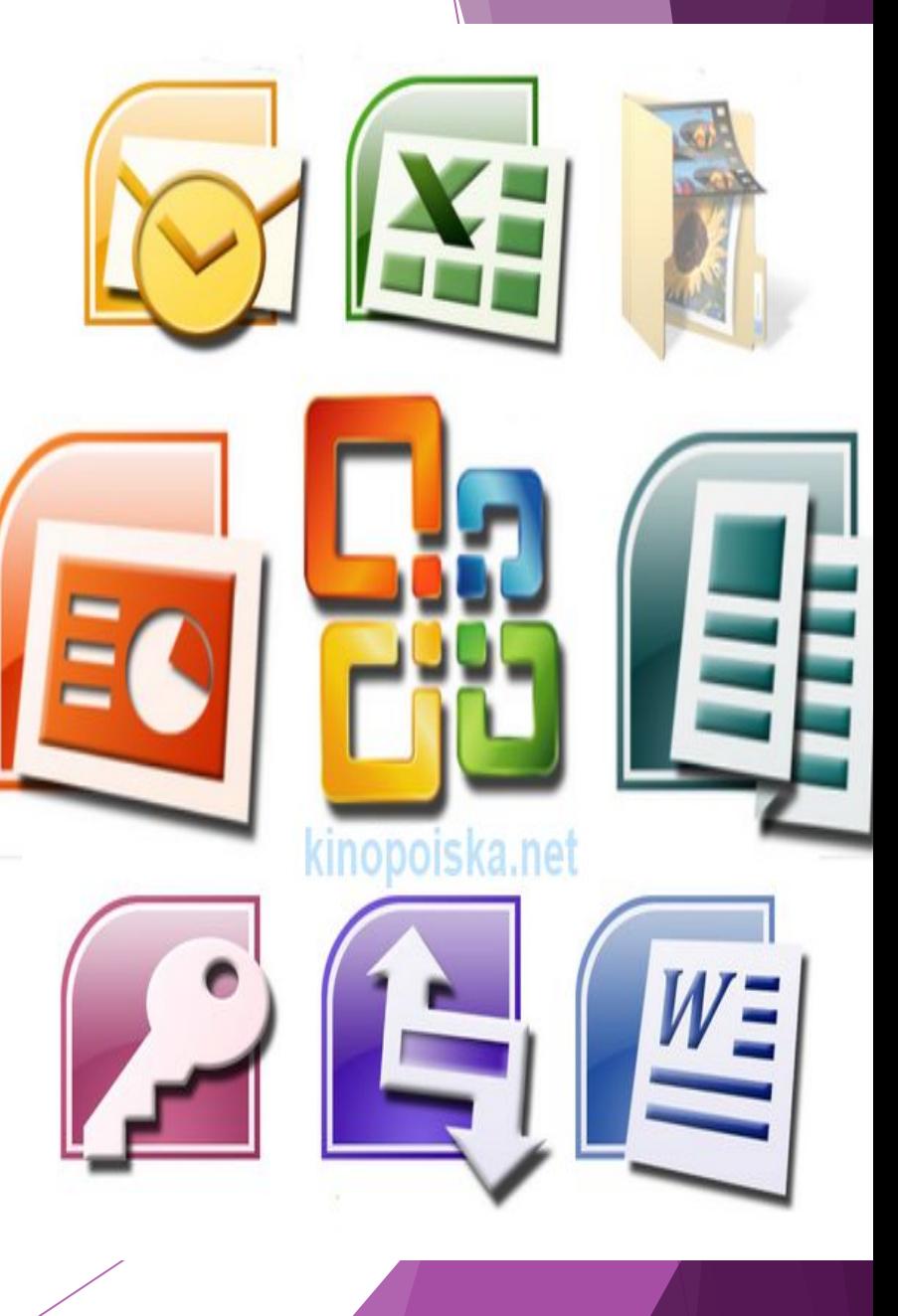

#### **Системное ПО**

- **Операционная система** обеспечивает совместное функционирование всех устройств компьютера и предоставляет пользователю доступ к его ресурсам с использованием графического интерфейса ОС.
- **Драйверы устройств** специальные программы, обеспечивающие управление работой устройств компьютера и согласование информационного обмена с другими устройствами (каждому устройству соответствует свой драйвер).

## **Функции** операционной системы

- Тестирование отдельных узлов аппаратуры, памяти и других компонентов оборудования
- Сопряжение прикладной программы с аппаратными средствами (для этого используются специальные программы - драйверы)
- Использование компьютера в мультипрограммном режиме (т.е. одновременно могут выполняться сразу несколько программ), при этом ОС следит  $3a$ распределением внутренних ресурсов И последовательностью выполнения команд
- Для удобства работы пользователя с компьютером используется интерфейс - совокупность средств и правил для взаимодействия компьютера и человека

На сегодняшний день, наиболее известными операционными системами являются Windows, Mac OS и семейство операционных систем Linux

# **Windows**

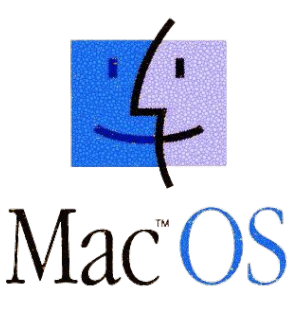

Windows – наиболее популярная система в мире. 91% пользователей в мире использует операционные системы Windows.

мире около 5,4%. Mac OS - Вторая по популярности операционная система в мире. Общая доля пользователей в

Семество Linux –Наибольшую популяронсть эта ОС приобрела на рынке смартфонов с ОС Android (64%) и среди интернет серверов.

Linux

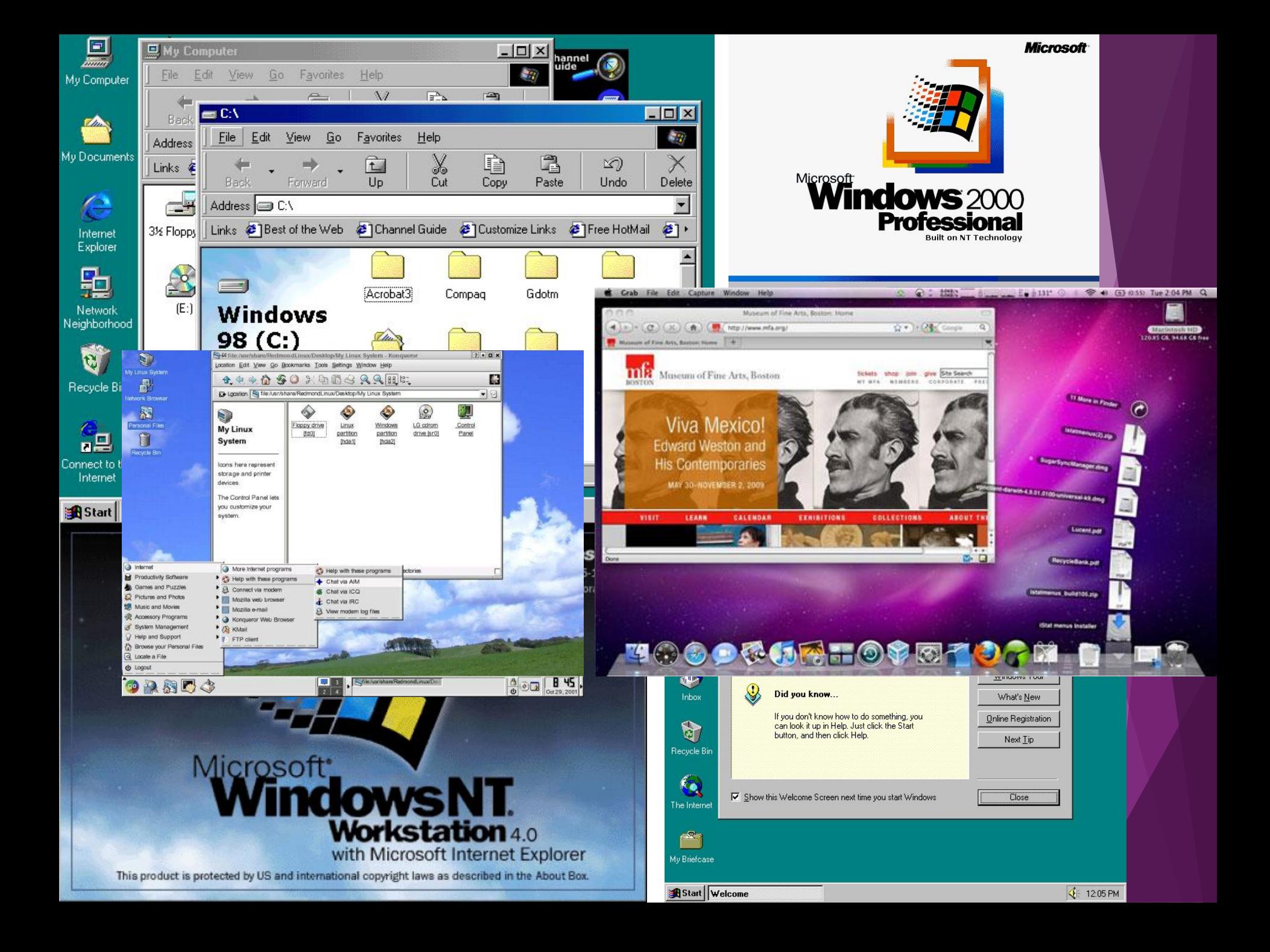

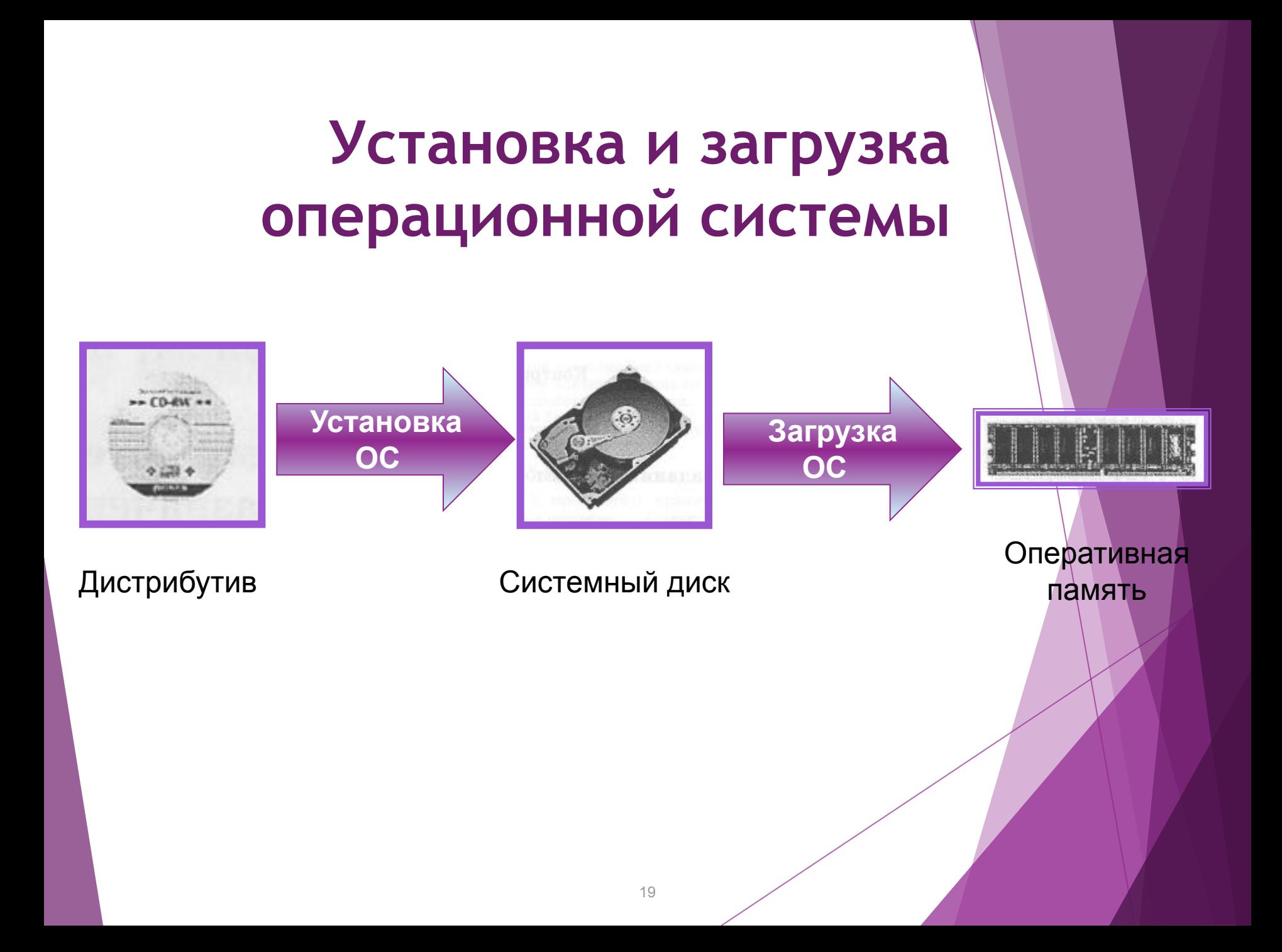

#### **Установка операционной системы**

- ► Установка ОС файлы операционной системы копируются с диска дистрибутива на жесткий диск компьютера.
- ► Файлы операционной системы хранятся в долговременной памяти на жестком диске, который называется системным.
- Операционная система, как и др. программы, может выполняться, если она находится в оперативной памяти компьютера. Поэтому необходима загрузка файлов ОС с системного диска в оперативную память.

#### **Загрузка операционной системы**

**Загрузка операционной системы** начинается в одно из трех случаев – после:

- ► включения питания компьютера;
- ► нажатия кнопки **Reset** на системном блоке компьютера;
- ► одновременного нажатия комбинации клавиш на клавиатуре:  **{Ctrl} + {Alt} + {Del}**

#### **В процессе загрузки ОС:**

- ► производится тестирование работоспособности процессора, памяти и др. устройств;
- ► на экран монитора выводятся краткие диагностические сообщения о процессе тестирования
- ► после окончания загрузки ОС пользователь получает∕возможность управлять компьютером с использование графического интерфейса OC.

Системы программирования + это программы, которые предназначены для создания системного и прикладного ПО. -Всякая СП ориентирована на определенный язык программирования. Существует много разных языков. Паскаль, Бейсик,  $C$  (« $CM$ »), Ассемблер и др. На этих языках программист пишет

программы, а с помощью систем программирования заносит их в компьютер

отлаживает, тестирует, исполняет.

#### Закрепление темы:

1.Что такое ПО? 2.Виды Программного обеспечения 3.Что такое ОС? 4. Приведите несколько примеров прикладного ПО.

# *Домашнее задание*

§1.4, п.1.4.1- 1.4.2., стр.36-40, ответить на вопросы

#### Спасибо за урок!

![](_page_24_Figure_1.jpeg)